## **GUJARAT TECHNOLOGICAL UNIVERSITY MCA - SEMESTER–IV • EXAMINATION – SUMMER • 2014**

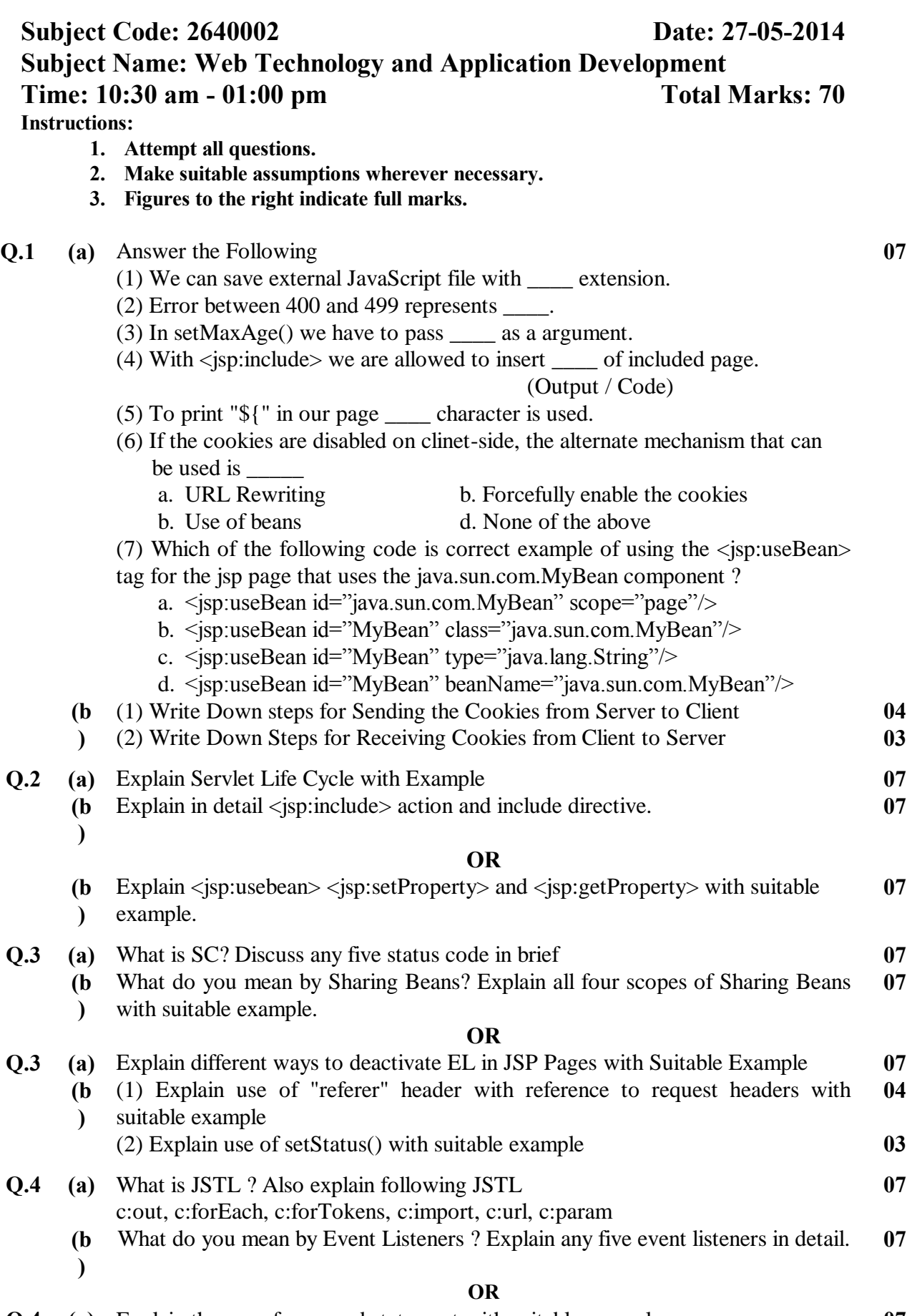

**Q.4 (a)** Explain the use of prepared statement with suitable example **07**

1

- **Q.5 (a)** Explain following terms with reference to your deployment descriptor file (1)  $\langle$  welcome-file-list $\rangle$  (2)  $\langle$  context-param $\rangle$  (3)  $\langle$  error-page $\rangle$  (4)  $\langle$  icon $\rangle$  (5)  $\langle$ load-on-startup> (6)  $\langle$ url-pattern> (7)  $\langle$ distributable> **07**
	- **(b)** Write a servlet that just says "Welcome." To Internet Explorer Users and "Good Bye" to all other non-IE users. **07**

## **OR**

- **Q.5 (a)** Write down steps for creating java based tag files with suitable example **07**
	- **(b)** Write down steps for implementing filter. Also give example which prints access time and access by information on tomcat screen. **07**

## **\*\*\*\*\*\*\*\*\*\*\*\*\***